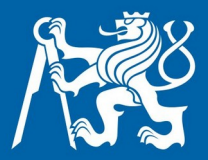

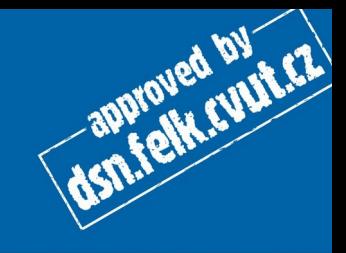

# **SPS Úvod Technologie Ethernetu**

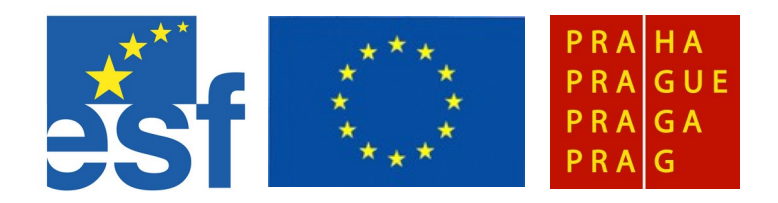

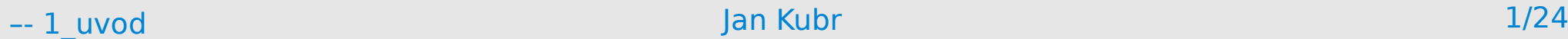

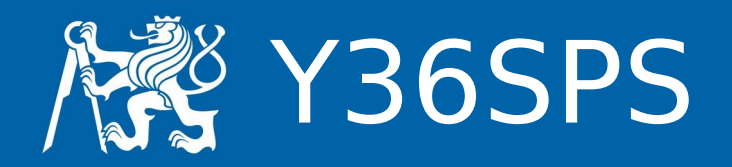

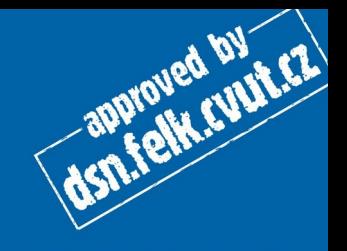

- Přednášející i cvičící:
	- Jan Kubr
		- [kubr@fel.cvut.cz](mailto:kubr@fel.cvut.cz),místnost E-414,(22435) 7504

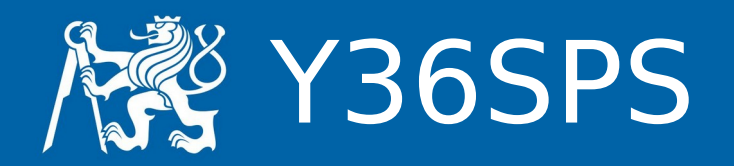

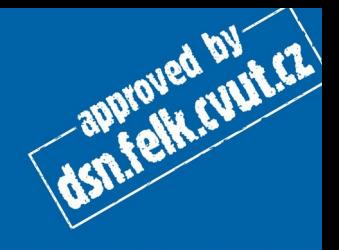

## ● literatura

Dostálek L., Kabelová A.: Velký průvodce protokoly TCP/IP. RFC - <https://www.rfc-editor.org/>

● WWW

[http://dsn.felk.cvut.cz](http://dsn.felk.cvut.cz/)

• organizace předmětu přednáška, laboratorní cvičení

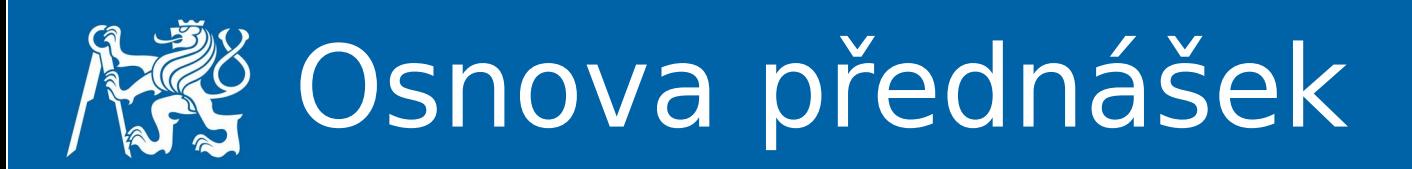

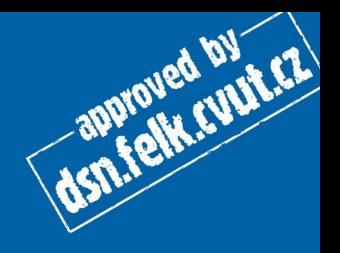

1.Úvod, technologie Ethernetu, VLAN, autorizace

- 2.Bezpečnostní architektura počítačových sítí firewall
- 3.Digitální důvěra, služby CA
- 4.Certifikáty v praxi
- 5.Jmenné služby, adresace DNS, DHCP
- 6.OpenVPN
- 7.Pošta
- 8.Pošta Postfix konfigurace
- 9.Správa síťových prvků
- 10.Bezpečné připojení klientů a bezpečný přenos dat RADIUS, ssh, ssl, IPsec
- 11.Správa konfigurace
- 12.Rezerva
- 13.Finální úloha, zápočet, zkouška.

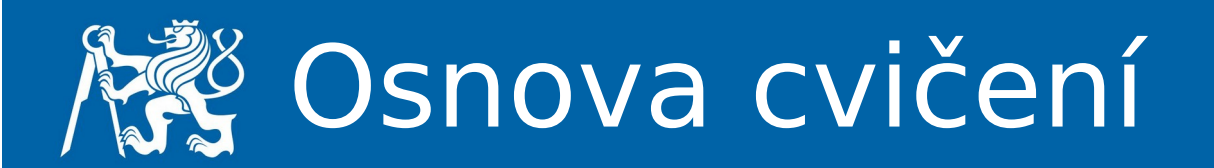

- 1. Úvodní cvičení
- 2. Dynamické směrování cvičení
- 3. Dynamické směrování Laboratorní cvičení
- 4. Firewalling cvičení
- 5. Firewalling Laboratorní cvičení
- 6. Domain name system cvičení
- 7. Domain name system Laboratorní cvičení
- 8. Konzultační cvičení
- 9. Mailserver Y36SPS: Mailserver laboratoř
- 10. Dohledové systémy cvičení
- 11. Dohledové systémy Laboratorní cvičení
- 12. Prezentace a odevzdání semestrálních prací
- 13. Prezentace, zápočet

dsn.felk.cuur.cz

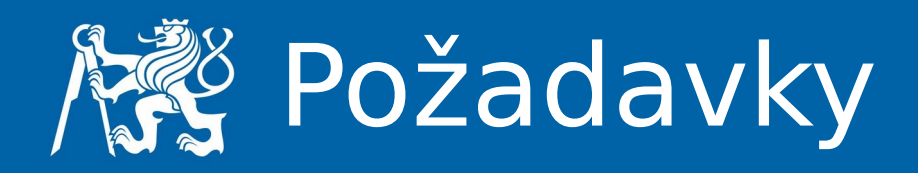

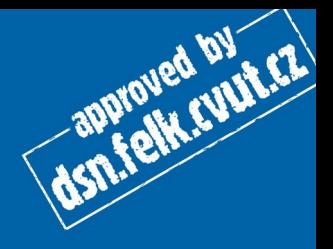

# **Cvičení:**

- absolvovaná laboratorní cvičení,
- zápočet nelze získat po zápočtovém týdnu.

### **Zkouška:**

- získané hodnocení ze cvičení (zápočet),
- finální laboratoř,
- případná písemná zkouška s možností ústního přezkoušení.

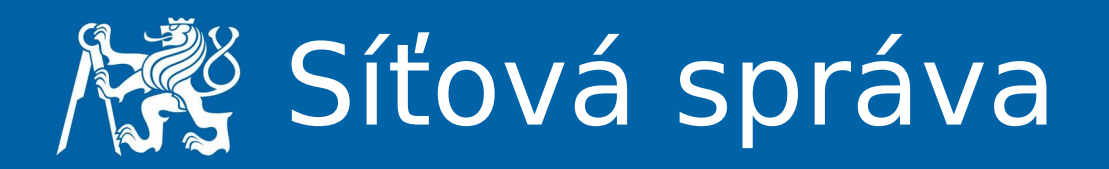

ASIA felk cutated

- oblasti
	- fault management
	- configuration management
	- accounting management
	- performance management
	- security management
- reaktivní a proaktivní správa
- správa počítačových sítí
	- konfigurace síťových prvků
	- konfigurace služeb

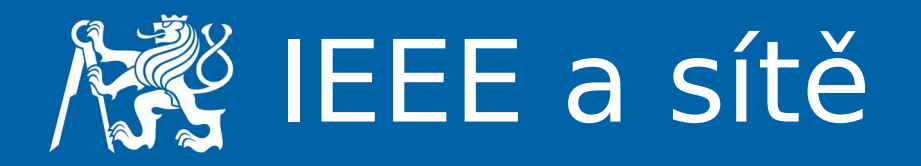

- 802.1 rozhraní pro vyšší vrstvy
- 802.2 LLC
- 802.3 Ethernet, CSMA/CD
	- $\cdot$  802.3a 10Base2
	- 802.3i 10BaseT
	- $\cdot$  802.3j 10BaseFX
	- $\cdot$  802.3u 100BaseT
	- $\cdot$  802.3ab 1000BaseT
	- $\cdot$  802.3z 1000BaseX
	- 802.3ae 10Gbit Ethernet
- 802.4 Token Bus
- 802.5 Token Ring
- 802.11 bezdrátové sítě LAN

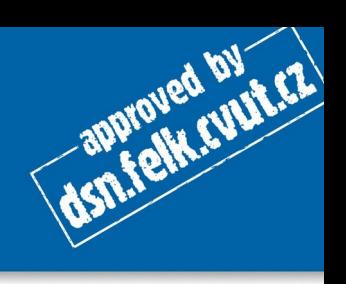

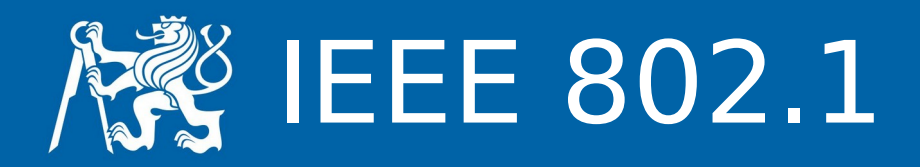

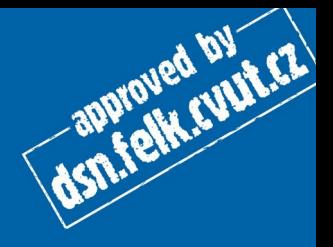

- a úvod a architektura
- b správa a řízení
- $\cdot$  d bridging
- e zavádění systému
- f definice a procedury pro správu
- g propojení vzdálených sítí přes 802.1d
- h propojení sítí s rámci Ethernet II
- $p -$  priority
- $\cdot$  q VLAN
- x řízení přístupu k portům

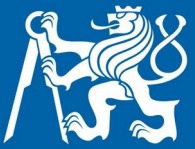

# Architektura IEEE 802

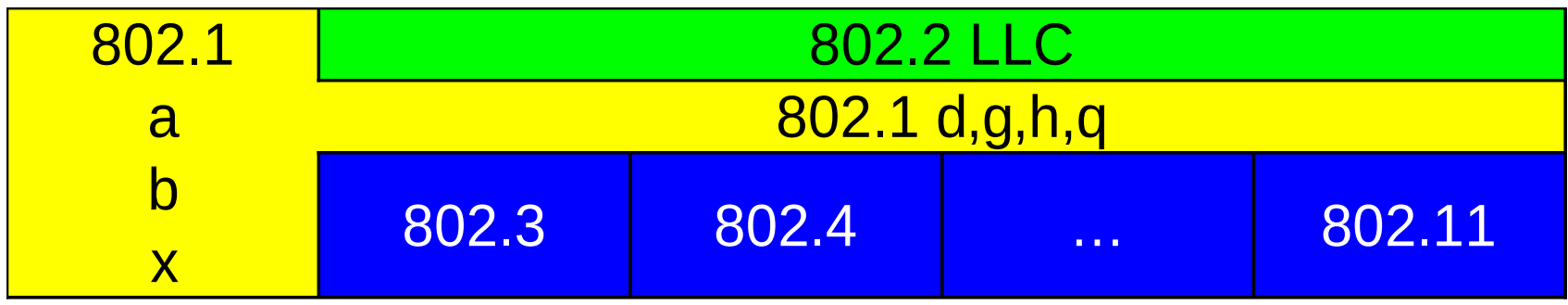

dsn.telk.cunt.cz

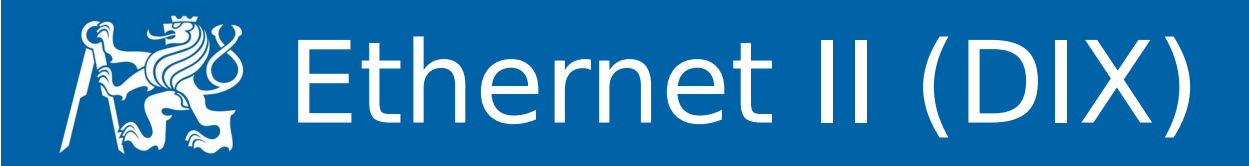

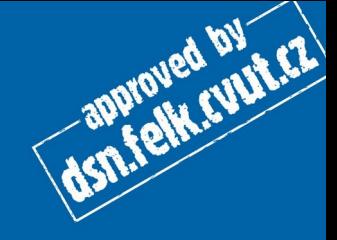

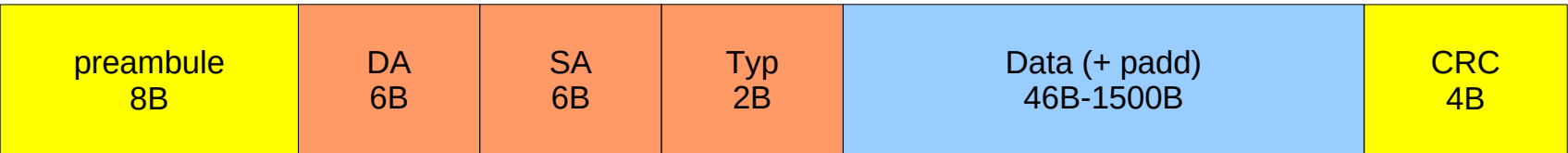

- preambule 10101010....101011
- DA, SA adresa cíle, adresa zdroje
	- 3B výrobce
	- XXXXXXFB
		- F 0..globální, 1..firemní
		- B 0..adresa karty, 1..multicast
	- 111...111 broadcast
- typ ID protokolu
	- $\cdot$  0800 ... IP
	- $\cdot$  0806 ... ARP
	- 8035 ... RARP
	- 86DD ... IPv6
	- 88A2 ... ATA over Ethernet

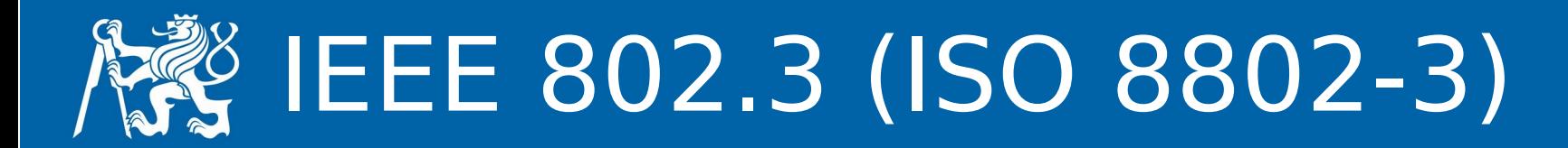

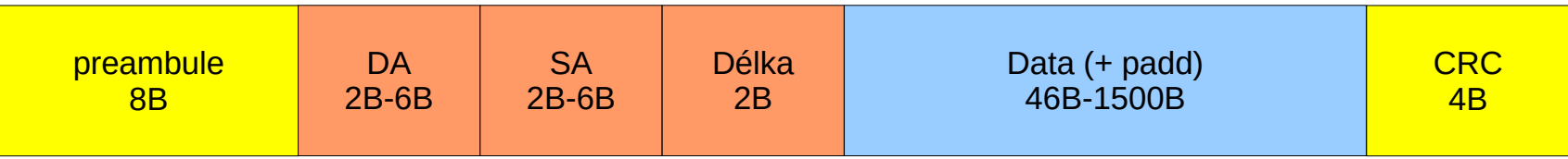

- délka 0-5dc
- data
	- přímo rámce IEEE 802.3 Novell IPX
	- rámce IEEE 802.2 nelze IP, protože chybí ARP
	- rámce IEEE 802.2 SNAP

dsn.felk.cunt.cz

# IEEE 802.2 (ISO 8802-2)

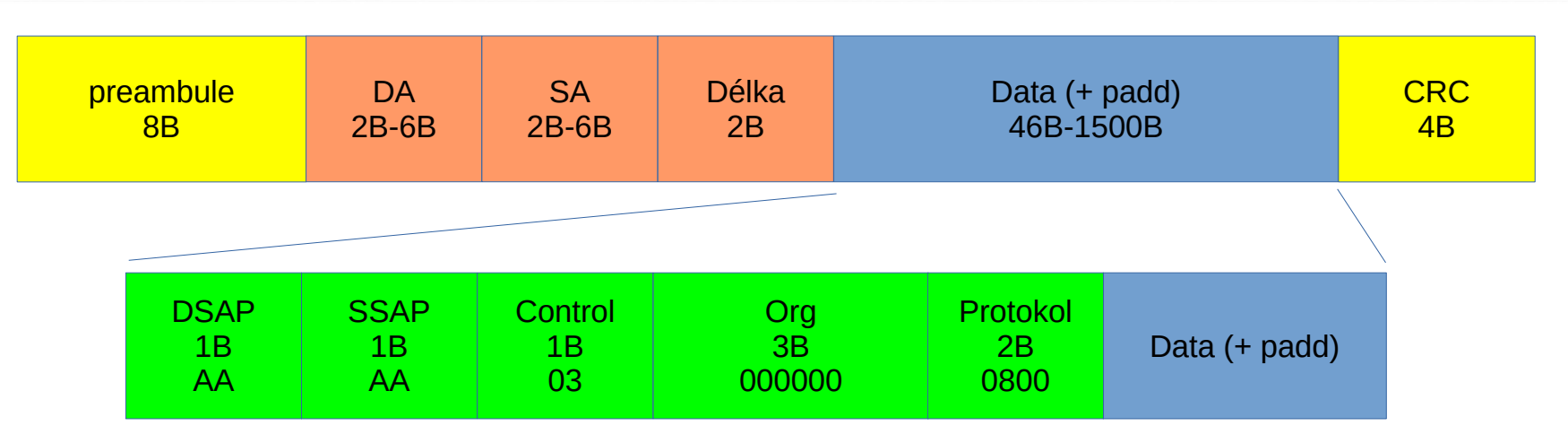

- DSAP, SSAP Destination/Source Service Access Point
	- aa,ab ... SNAP
	- e0 … Novell Netware
	- f0 … IBM NetBIOS

control – odpovídá HDLC

- pro SNAP U-rámec UI (Unnumbered Information)
- org identifikace organizace
	- 000000 ... Ethernet II typ, jinak definovaný organizací

dsn.felk.cupter

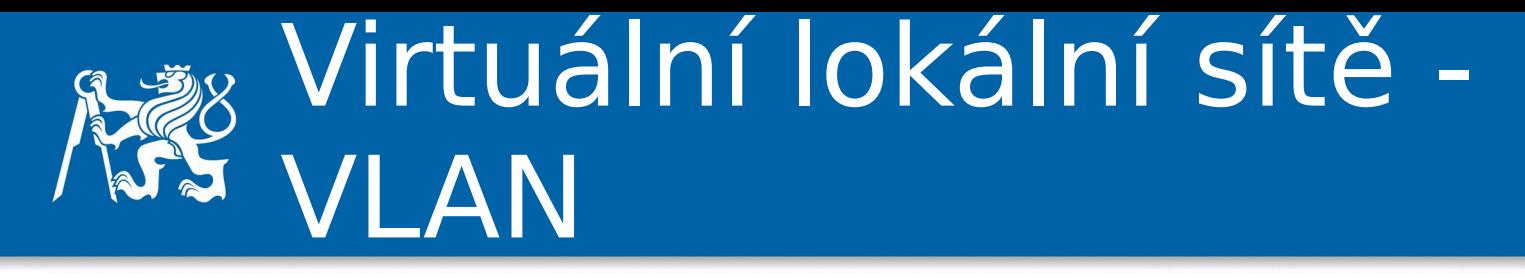

- typy VLAN
	- podle portů,
	- podle MAC,
	- podle protokolu (adresy vyšší vrstvy),
	- podle skupinového vysílání,
	- podle autentizace,
- statické x dynamické
- tagované x netagované
- protokoly
	- IEEE 802.10 Cisco
	- IEEE 802.1q
	- VTP (VLAN Trunking Protocol) Cisco
	- GVRP (GARP VLAN Registration Protocol)

dsn.felk.cunt.cz

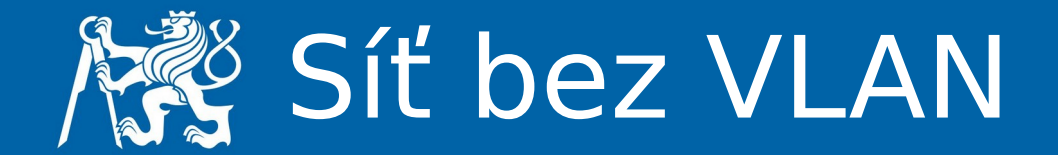

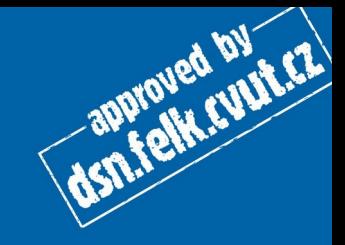

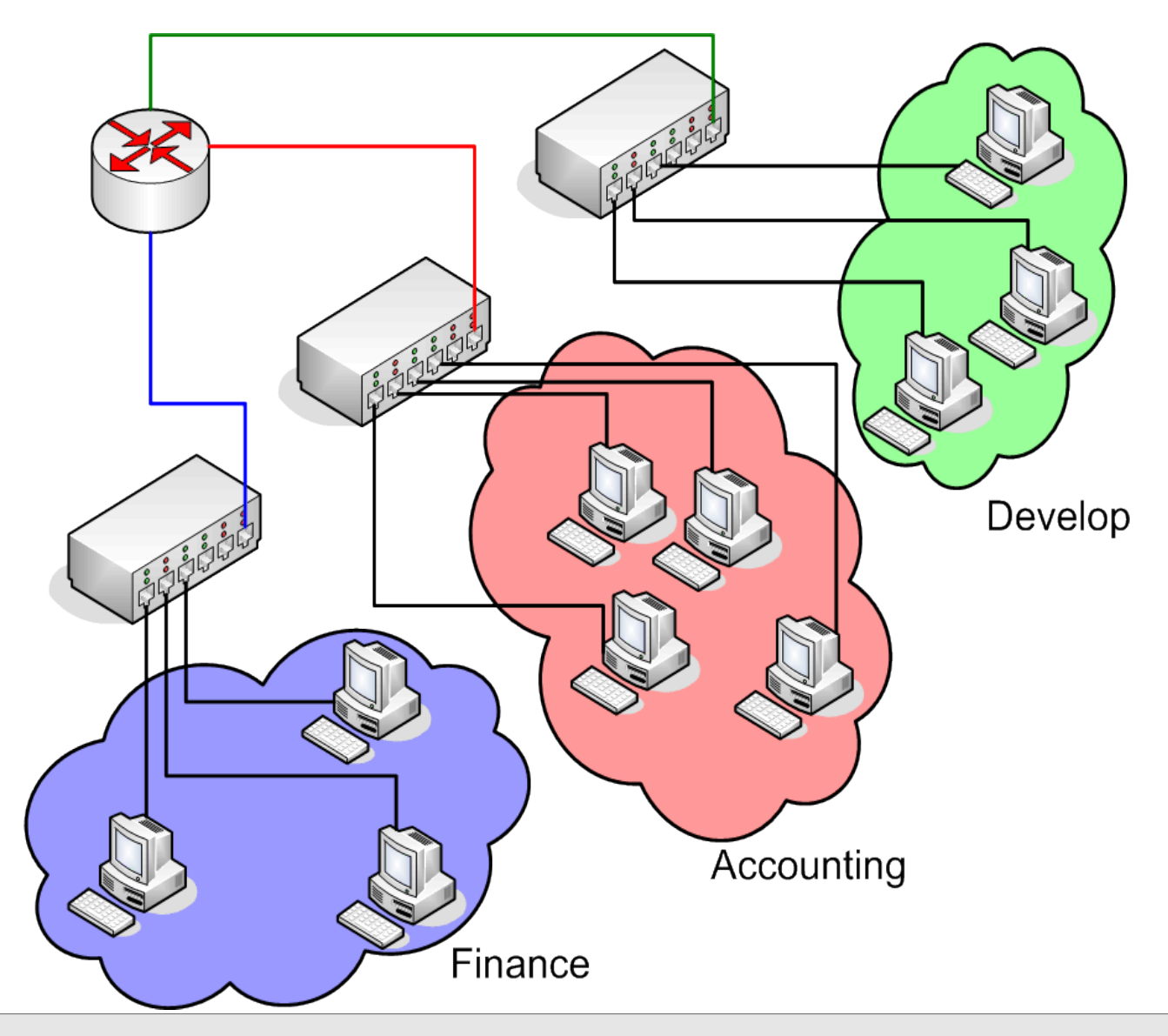

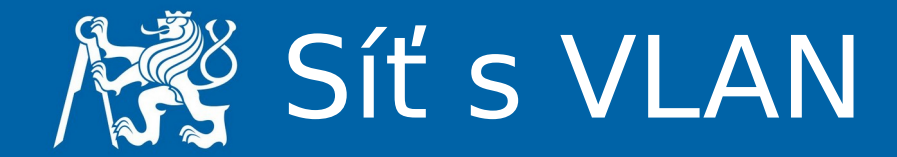

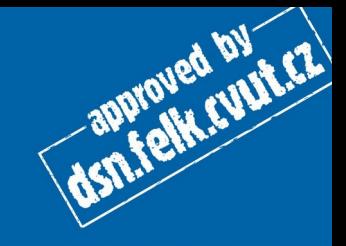

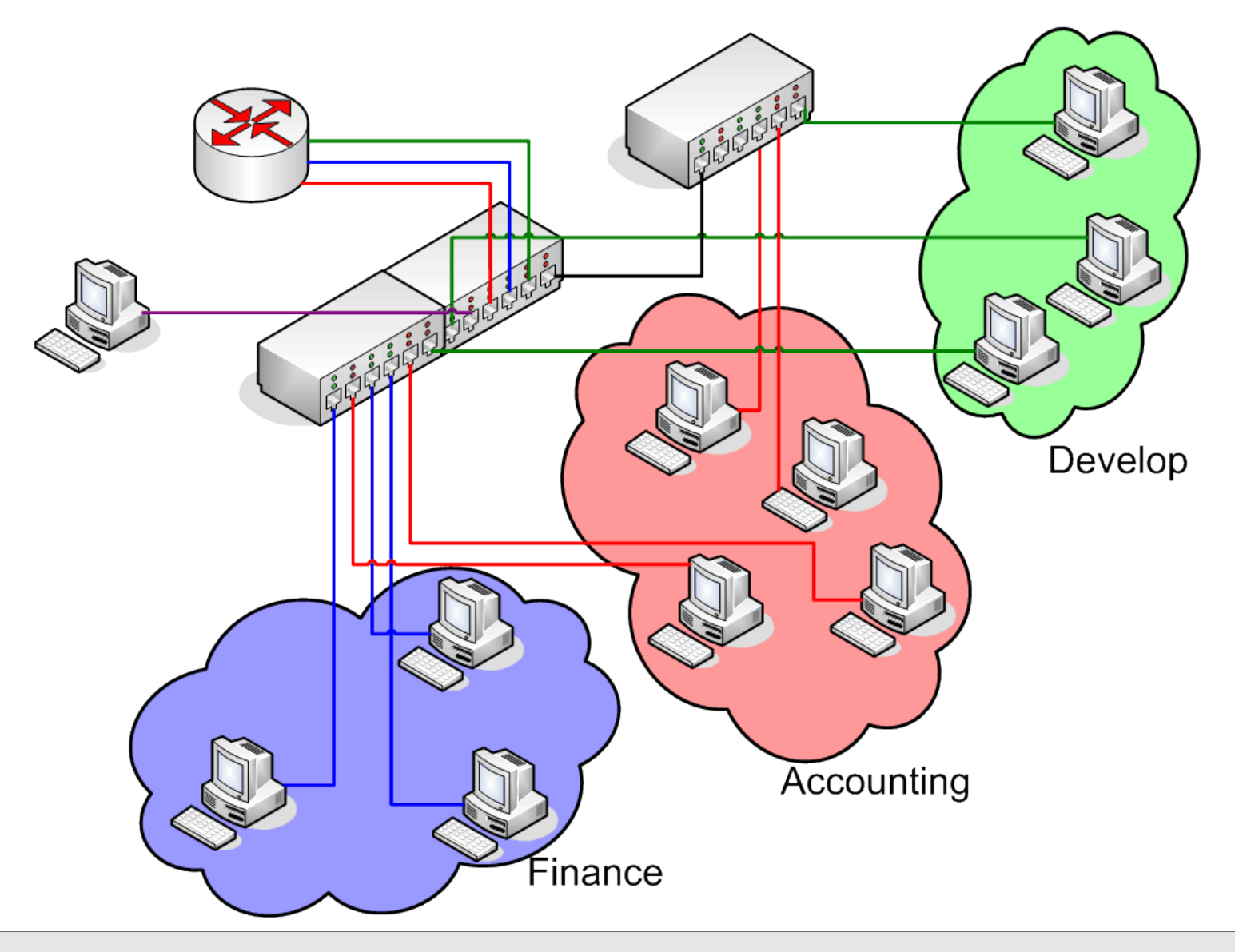

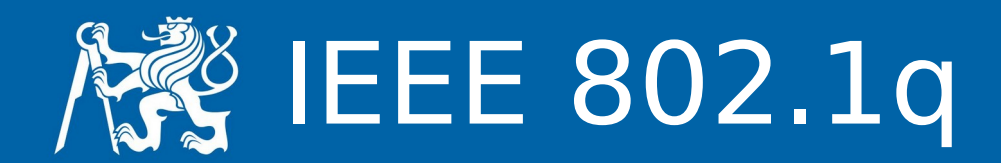

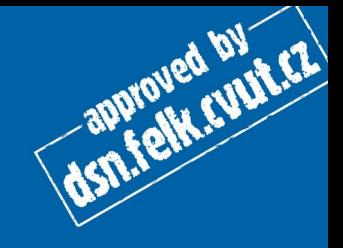

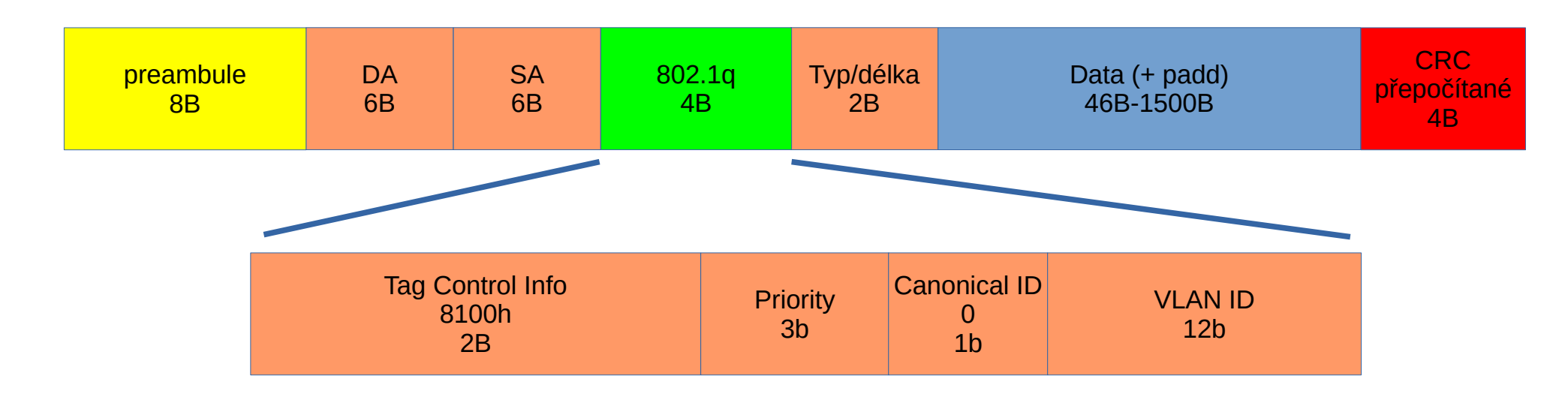

- $\cdot$  TCI 8100h
- $\cdot$  P 0-7 podle IEEE 802.1p (0 nejnižší)
- $\cdot$  C typ adres Ethernet, TokenRing
- $\cdot$  VID 1-4094
	- 0 priorita
	- $\cdot$  4095 rezerva

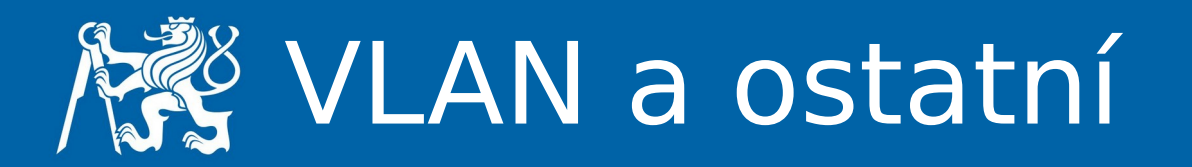

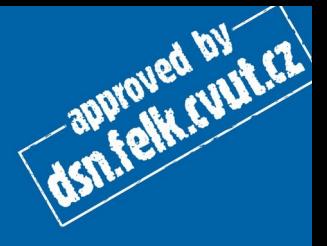

- GVRP
	- GARP VLAN Registration Protocol
	- Generic VLAN Registration Protocol
- DHCP
	- Dynamic Host Configuration Protocol
- STP
	- Spanning Tree Protocol
- RSTP
	- Rapid Spanning Tree Protocol

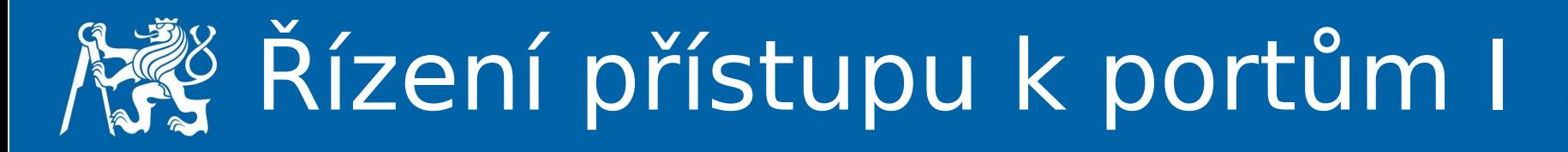

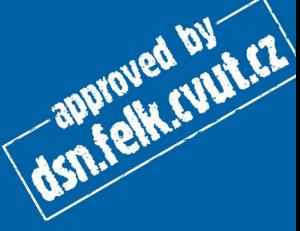

- IEEE 802.1x
- EAP (Extensible Authentication Protocol)
	- navazuje na PPP
	- transportní mechanismus pro ověřovací metody
- především bezdrátové spoje
- možnost spolupráce s technologií VLAN
- části
	- supplicant koncový uzel
	- authenticator uzel požadující službu autorizace
	- authentication server ověřuje koncový uzel

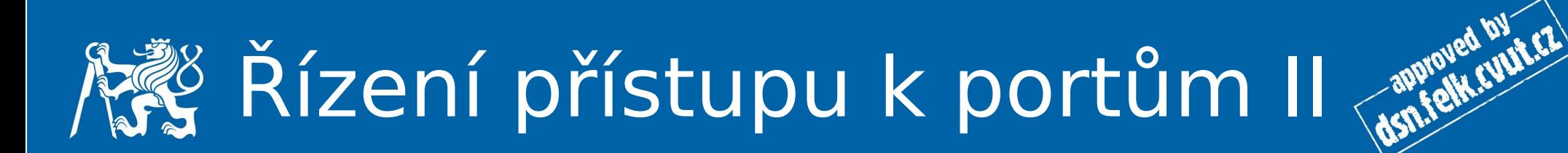

- logické porty PAE (Port Access Entity)
	- fyzické porty
	- MAC adresy
	- WLAN asociace
- logické porty
	- řízené (controlled) pracovní stav, po úspěšné autorizaci
	- neřízené (uncontrolled) omezená komunikace, výměna autorizačních informací

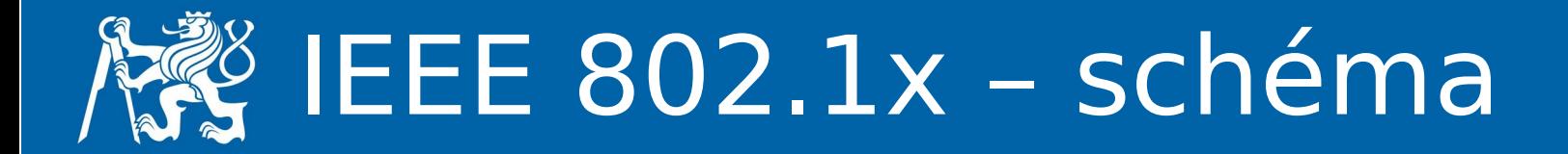

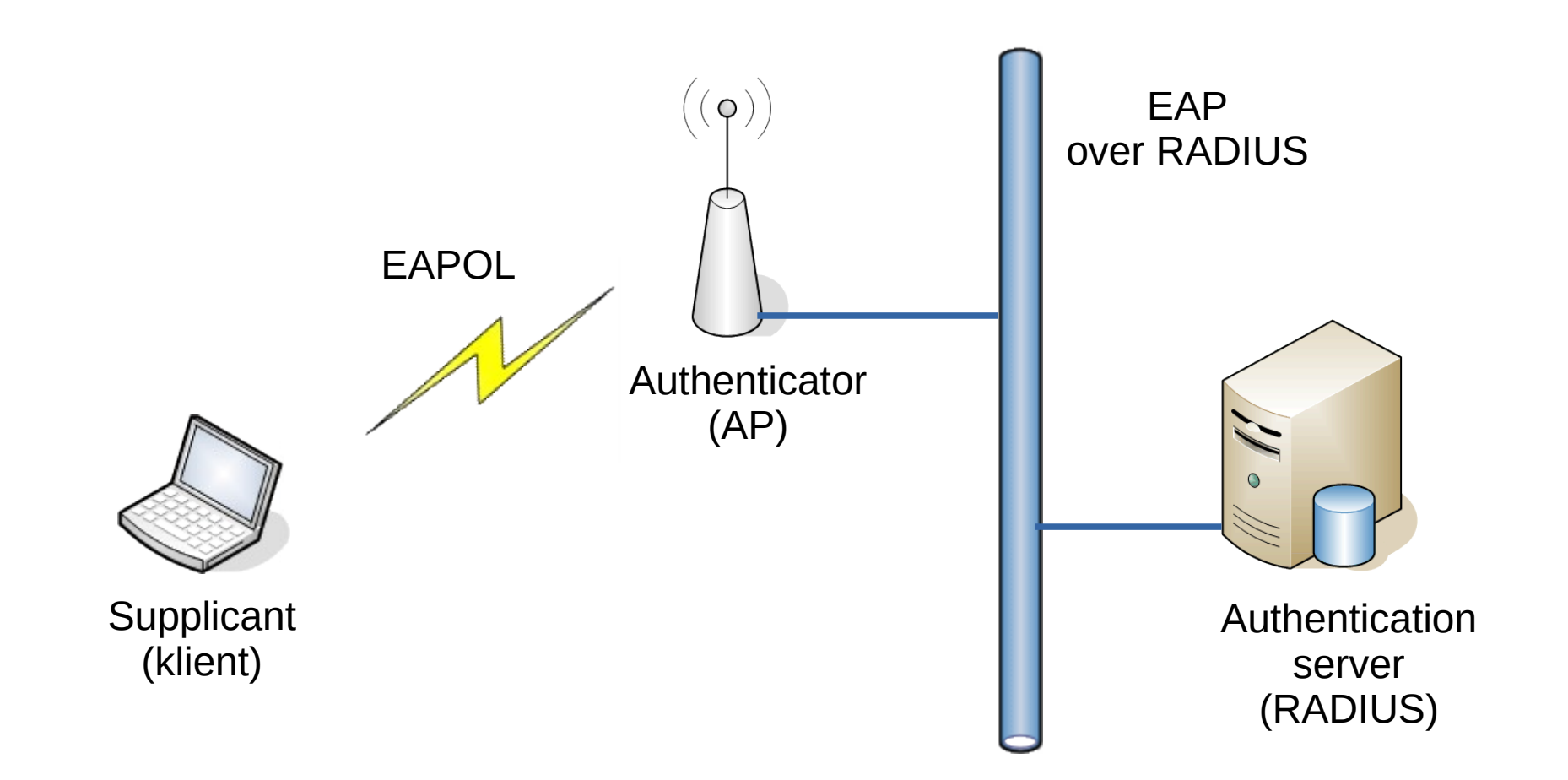

dsn.felk.cyutez

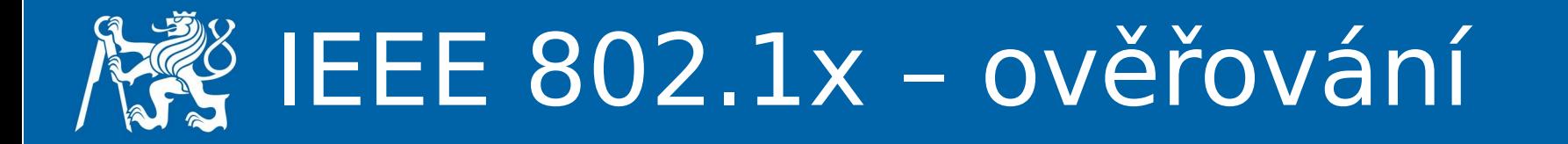

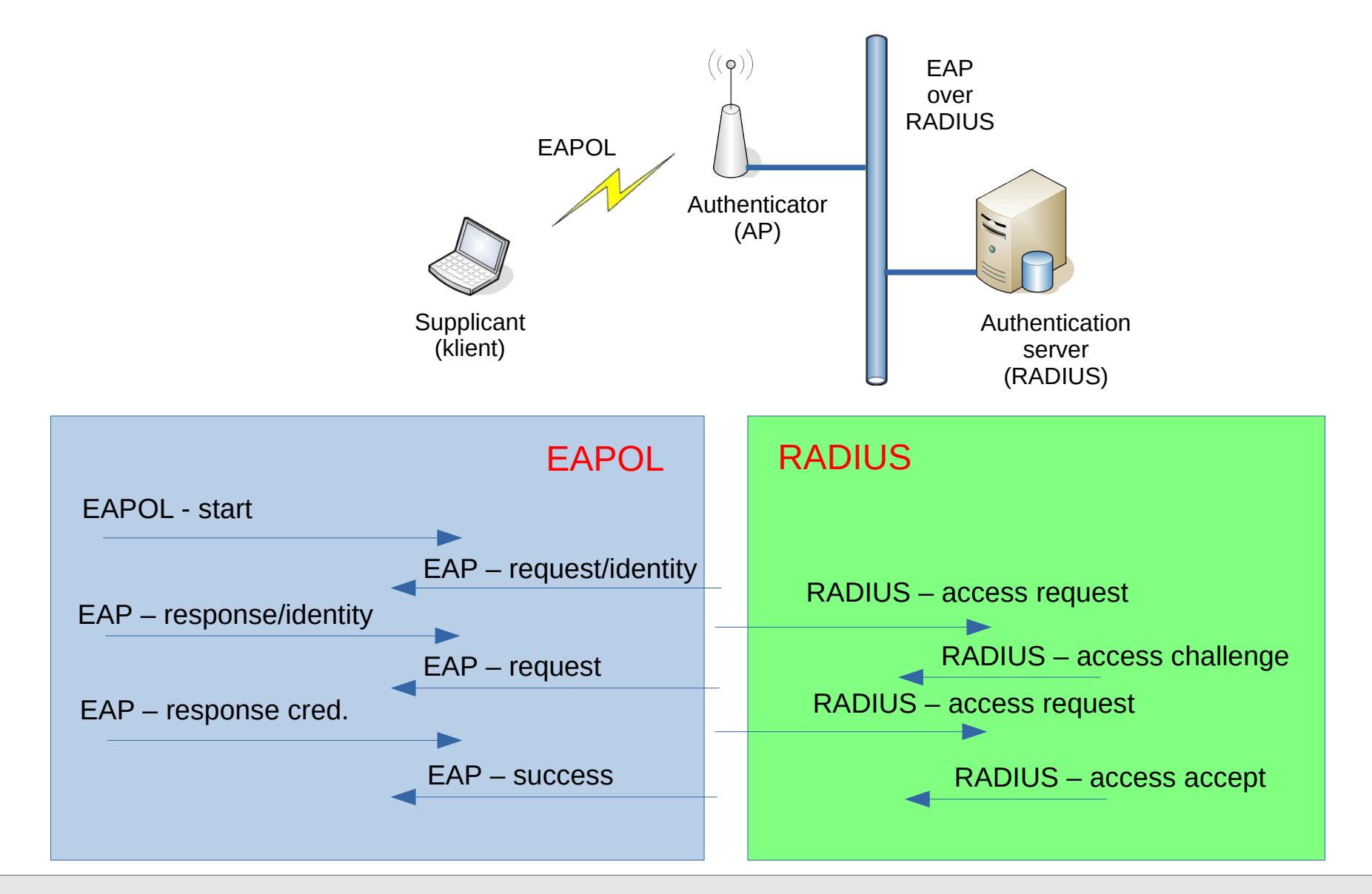

#### –- 1\_uvod Jan Kubr 22/24

dsn.felk.cvut.cz

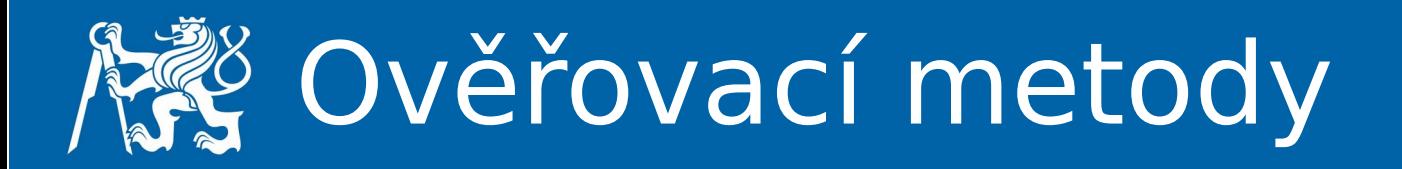

dsn.felk.cyut.cz

- EAP-MD5
- EAP-OTP
- EAP-TLS
- EAP-LEAP
- EAP-TTLS
- EAP-PEAP
- $\bullet$  …
- vytvoření sdíleného tajemství (WEP heslo)
- přiřazení do VLAN
- předání informace na authenticator

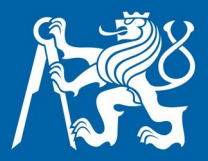

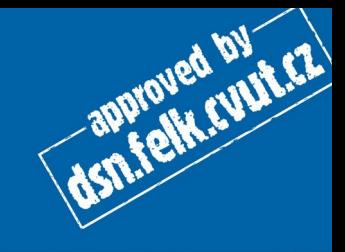

# **podporované prvky? koexistence**

**...**